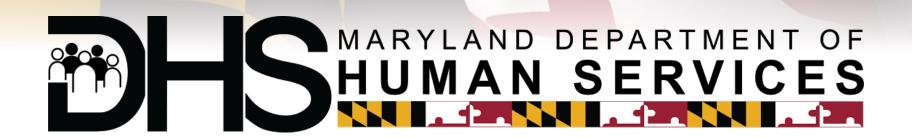

# Youth CAMP Clearance System (YCCS)

**Training Slide Deck – CAMP Personnel Administrator** 

**April 26, 2017** 

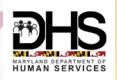

# Registration / Login – in myDHR website

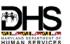

- Camp Personnel Administrator Applicants register online with myDHR. (Will be able to see only public view until DHR Admin completes access setup step)
- Camp Personnel Administrator passes on their Login Id (email address) to DHMH Admin -Linda.rudie
- DHR Admin sets up Access for Camp Personnel Administrators and sends email for confirmation
- Camp Personnel Administrators Login to myDHR and will now be able to view their Camp Information

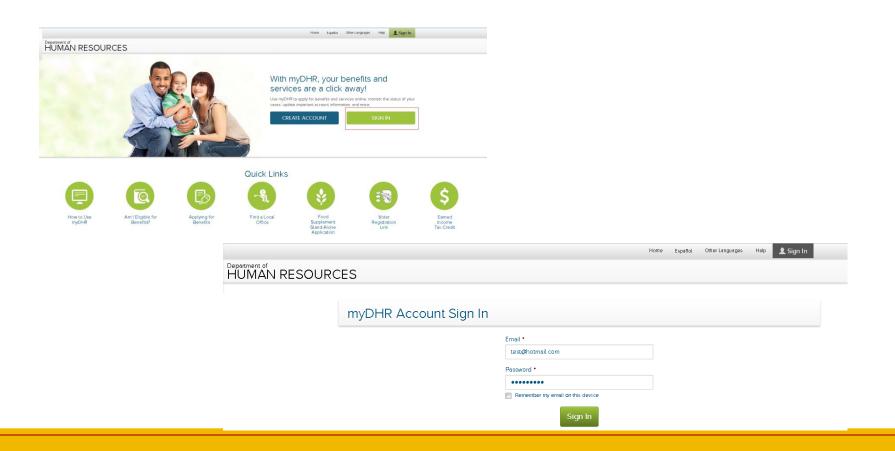

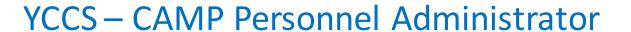

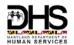

• CAMP Admin logs in to myDHR portal

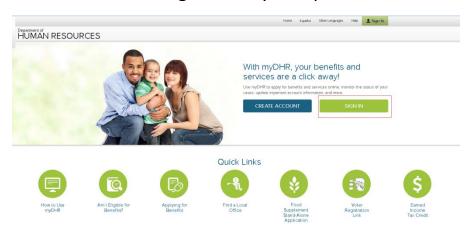

|                              |                       | H                                | Home | Español | Other Languages | Help | 👤 Sign In |
|------------------------------|-----------------------|----------------------------------|------|---------|-----------------|------|-----------|
| Department of HUMAN RESOURCE | CES                   |                                  |      |         |                 |      |           |
|                              |                       |                                  |      |         |                 |      |           |
|                              | myDHR Account Sign In |                                  |      |         |                 |      |           |
|                              |                       | Email •                          |      |         |                 |      |           |
|                              |                       | test@hotmail.com                 |      |         |                 |      |           |
|                              |                       | Password *                       |      |         |                 |      |           |
|                              |                       | Remember my email on this device |      |         |                 |      |           |
|                              |                       | Sign In                          |      |         |                 |      |           |

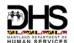

 CAMP Personnel Administrator logs in to view Applications in his/her Queue>Displays all Applications by Status

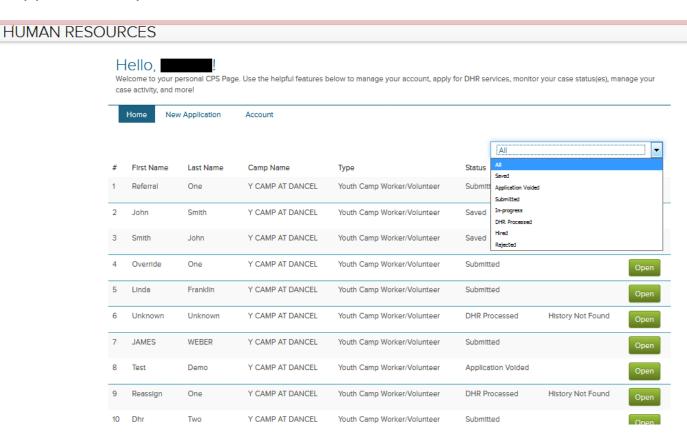

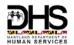

Filter for SAVED Applications and Clicks OPEN

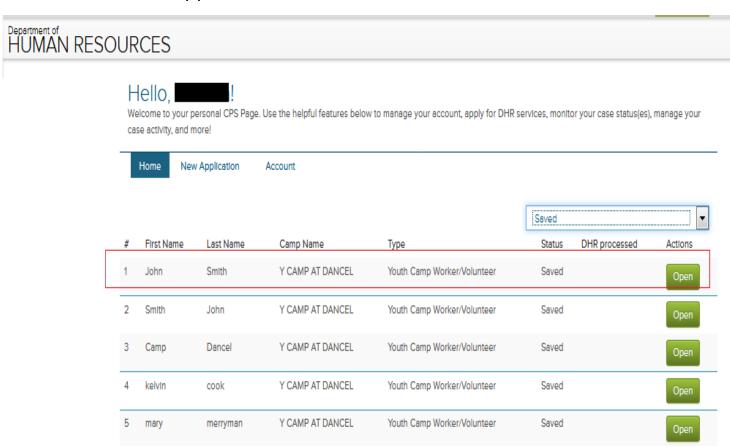

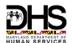

| Hello, Welcome to your personal CPS Page. Use the helpful features below to case activity, and more! | o manage your account, apply for DHR services, monitor your case status(es), manage your |
|----------------------------------------------------------------------------------------------------|------------------------------------------------------------------------------------------|
| Home New Application Account                                                                         |                                                                                          |
| Part 1: PURPOSE OF SEARCH A. RELEASE TO SELF:                                                        | Application Number: C201744341                                                           |
| 1. To determine if I have been found responsible for an "indicated" of                               | lisposition for a child abuse or neglect investigation.                                  |
| 2. To determine if I have any remaining appeal rights.                                               |                                                                                          |
| B. RELEASE TO AN AGENCY/INDIVIDUAL RELATED TO: Application Type                                      |                                                                                          |
| cps camp employee                                                                                    |                                                                                          |
| County                                                                                               | City                                                                                     |
| Howard County                                                                                        | ELLICOTT CITY                                                                            |
| Agency/Individual Name                                                                               | Name Of Agency Representative                                                            |
| Y CAMP AT DANCEL                                                                                     | Camp Admin                                                                               |
| Agency Address                                                                                       | Representative's Phone Number                                                            |
| 4331 MONTGOMERY RD                                                                                   | 3213213213                                                                               |
| Representative's Email                                                                               |                                                                                          |
| ramukodali@hotmail.com                                                                               |                                                                                          |
| Have you lived in MaryLand in the past?   Yes No If Yes to either question, from what years          | Have you worked or volunteered in MaryLand in the past?   Yes   No                       |
| 2000-2011                                                                                            |                                                                                          |

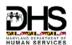

 Clicks ADD to upload the Notarized Copy of the Application and other relevant files>Browse for the file>Enter comments>Click SAVE

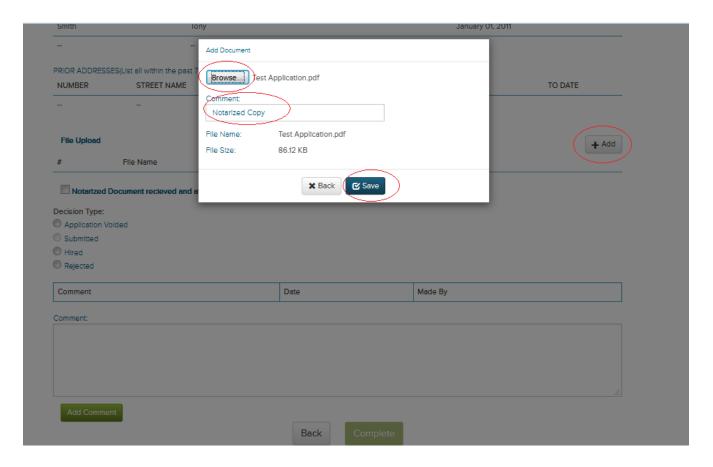

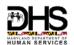

 Selects the Checkbox Notarized Document received and attached > selects the Submitted radio button>Enters Comments>Clicks Complete to submit the application for DHR processing

|             |                      |                            |      |          | PRIOR ADDRESSES(List all Within the past 7 years in Maryland.) |           |         |       |  |  |  |  |  |  |
|-------------|----------------------|----------------------------|------|----------|----------------------------------------------------------------|-----------|---------|-------|--|--|--|--|--|--|
|             | NUMBER               | STREET NAME                | CITY | STATE    | ZIP CODE                                                       | FROM DATE | TO DATE |       |  |  |  |  |  |  |
|             | -                    | -                          |      | -        | -                                                              |           |         |       |  |  |  |  |  |  |
|             |                      |                            |      |          |                                                                |           |         |       |  |  |  |  |  |  |
|             | File Upload          |                            |      |          |                                                                |           |         | + Add |  |  |  |  |  |  |
|             | # File Name          |                            |      | Comme    | ents                                                           |           |         |       |  |  |  |  |  |  |
|             | 1 Test Applic        | eation.pdf                 |      | Notarize | ed Copy                                                        |           | Open    |       |  |  |  |  |  |  |
|             |                      |                            |      |          |                                                                |           |         |       |  |  |  |  |  |  |
| $\subseteq$ | Notarized Docum      | nent recleved and attached |      |          |                                                                |           |         |       |  |  |  |  |  |  |
|             | Decision Type:       |                            |      |          |                                                                |           |         |       |  |  |  |  |  |  |
|             | Application Voided   | \                          |      |          |                                                                |           |         |       |  |  |  |  |  |  |
|             | Submitted            |                            |      |          |                                                                |           |         |       |  |  |  |  |  |  |
| (           | Hired                | /                          |      |          |                                                                |           |         |       |  |  |  |  |  |  |
| 1           | Rejected             |                            |      |          |                                                                |           |         |       |  |  |  |  |  |  |
|             | Comment              |                            |      | )ate     | N                                                              | Made By   |         |       |  |  |  |  |  |  |
| ı           |                      |                            |      |          |                                                                |           |         |       |  |  |  |  |  |  |
|             | omment:              |                            |      |          |                                                                |           |         |       |  |  |  |  |  |  |
|             | Submitting for DHR P | rocessing                  |      |          |                                                                |           |         |       |  |  |  |  |  |  |
|             | <u> </u>             |                            |      |          |                                                                |           |         |       |  |  |  |  |  |  |
|             |                      |                            |      |          |                                                                |           |         |       |  |  |  |  |  |  |
|             |                      |                            |      |          |                                                                |           |         |       |  |  |  |  |  |  |
|             |                      |                            |      |          |                                                                |           |         | .:1   |  |  |  |  |  |  |
|             | Add Comment          |                            |      |          |                                                                |           |         |       |  |  |  |  |  |  |
|             |                      |                            |      | Back     | Complete                                                       |           |         |       |  |  |  |  |  |  |
|             |                      |                            |      |          |                                                                |           |         |       |  |  |  |  |  |  |

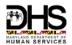

 Option to void the Application or Hire or Reject the Applicant directly without submitting the application for DHR processing

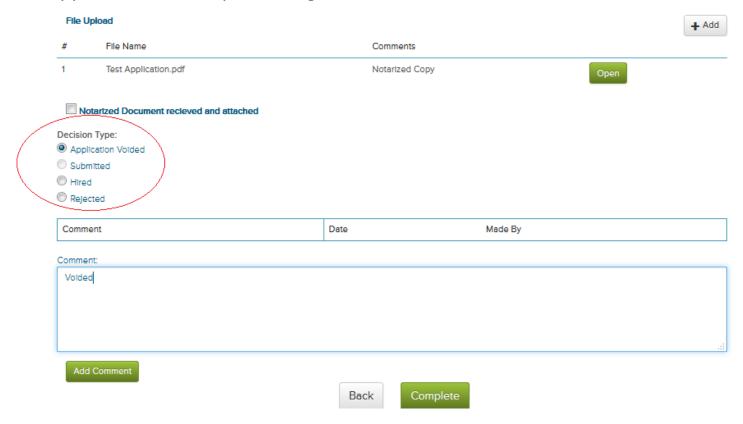